## 例外處理:**throw** 範例 **–** 自行拋出

- 程式功能:
	- ◆ 輸入非期望值,也可自行設定拋出。
	- **throw new ArithmeticException**
	- **throw new Exception**
- 示範操作

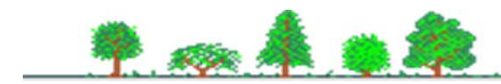